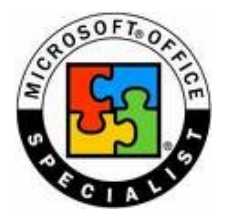

## **MOS – Access Core**

## **ABOUT MOS**

The Microsoft Office Specialist (MOS) qualification is Microsoft's official certification in the Microsoft Office desktop applications. It is a globally recognised qualification that enables individuals to prove their skills in Microsoft Office and helps to fill the growing demand for qualified, knowledgeable people in the workplace.

By earning MOS certification, individuals will have the expertise to work competently with Microsoft Office programs. MOS certified individuals report increased competence and productivity with Microsoft Office applications as well as increased credibility with their employers, co-workers and clients.

## **MOS CERTIFICATION**

Microsoft Office Specialist certification is available for:

- Word (Core  $&$  Expert)
- Excel (Core & Expert)
- Access (Core Exam and Expert Courseware)
- PowerPoint
- Outlook
- Project

**COURSE DETAILS**

This series facilitates classroom learning, letting students develop competence and confidence in using MS Office Applications. This course addresses core-level skills in Microsoft Access.

## **TARGET AUDIENCE & PREREQUISITES**

This course is aimed at participants who wish to gain an industry qualification in the Access database environment. Candidates should have an understanding of the Windows environment and be relatively comfortable Managing Files and Folders, Searching for Files and Folders, Using the Control Panel, and Viewing System Information.

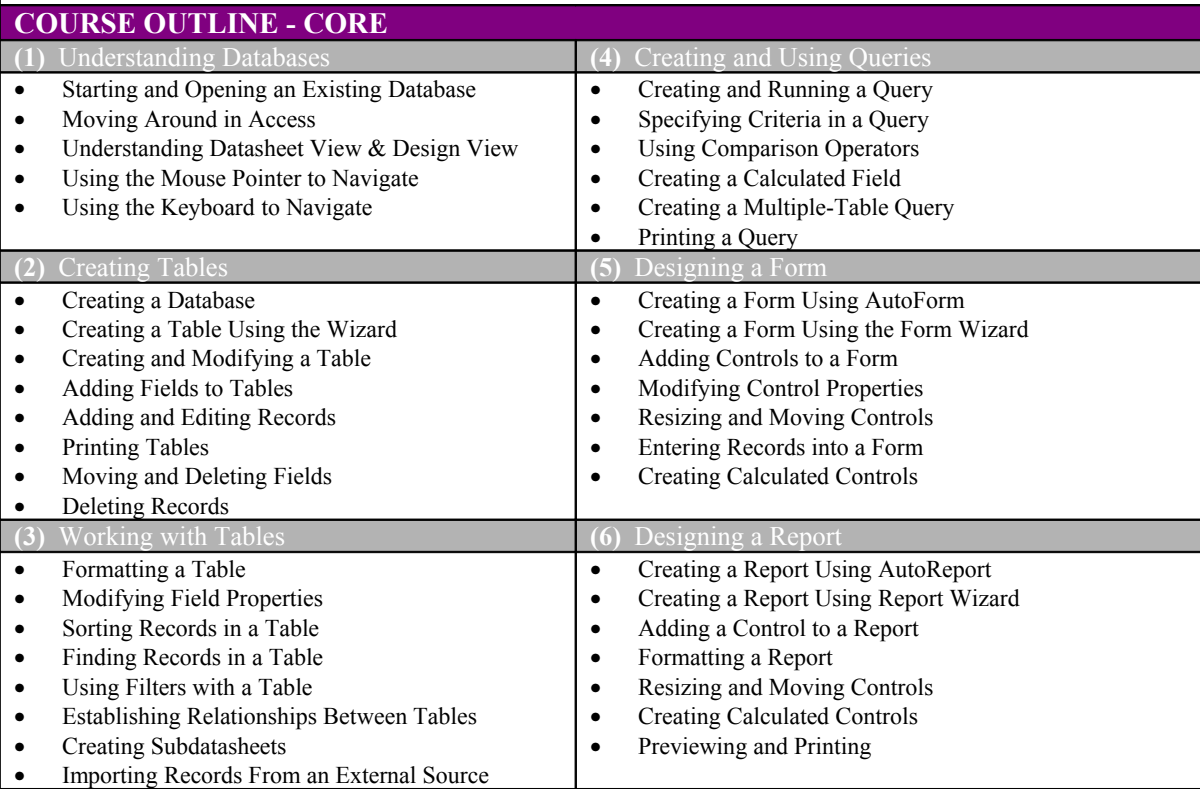

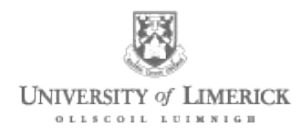